### DIGITALIZACE

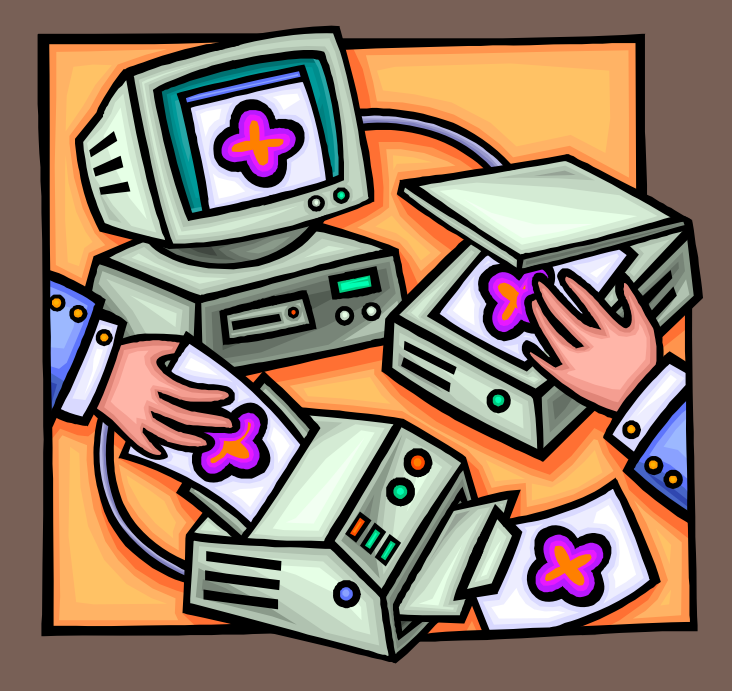

### Kristýna Knapová

### **Osnova**

- $\Box$  Digitální zpracování obrazu
	- **n** Pixely, RGB model, formáty pro ukládání, komprese
- $\Box$  Postup při digitalizaci
	- **□ Návrh struktury digitálního archivu**
	- $\Box$  Příprava, skenování, úpravy digitální podoby, pořizování metadat, zařazení do archivu
- □ Skenovací zařízení
	- **□** Velkoformátové skenery, skenery s automatickým podavačem formátů A4 a A3
- $\Box$  DMS systémy pro ukládání dat
	- **ELO Proffesional, EMC Documentum**
- $\Box$  Jiné aplikace používané při digitalizaci
	- **□ ScanWork a další.K**

# **Digitální zpracování**

- $\Box$  Pod pojmem digitální zpracování obrazu myslíme veškerou manipulaci s obrazy v digitální podobě.
- $\Box$  Digitální obraz je obraz, který se skládá z velkého počtu obrazových bodů, tzv. **pixelů**, uspořádaných v řádcích a sloupcích.
- $\Box$ Každý obrazový bod má svoji barvu, kterou lze popsat pomocí čísel.
- $\Box$  U barevných obrazů se využívá principu, že každý barevný odstín lze získat smícháním tří základních barev v určitém poměru:
	- Červené (**R**ed), zelené (**G**reen) a modré (**B**lue).
- $\Box$ Tento model skládání barev se nazývá **RGB model**.
- $\Box$  Pro něj platí, že smícháním všech tří barev s plnou intenzitou získáme bílou barvu. Intenzita jednotlivých barevných složek se vyjadřuje pomocí čísla.
- $\Box$  To je obvykle osmibitové, tzn. v rozsahu 0-255. Znamená to, že každá ze složek může nabývat dvě na osmou, tedy 256 různých hodnot jasu.

### **Ukázka barev RBG**

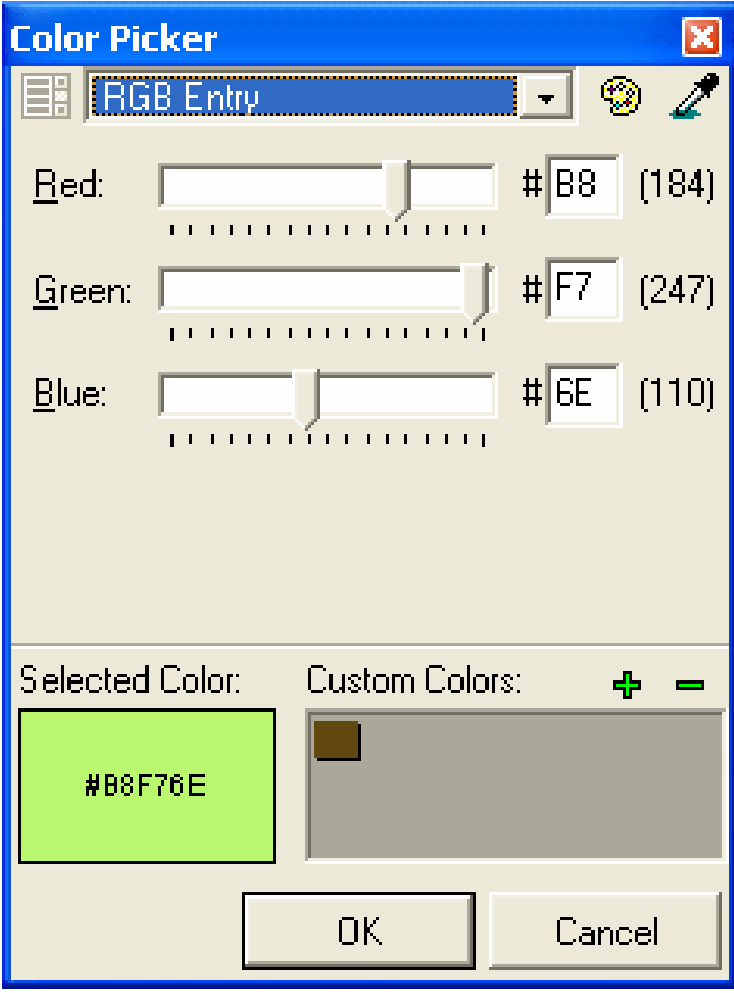

### **Formáty digitalizovaných materiál ů**

- □ Obraz lze uložit v mnoha různých formátech.
- $\Box$ □ Ty mají obvykle za úkol navíc nějakým způsobem redukovat množství dat pot řebných k popisu obrazu.
- □ V tomto případě jde o tzv. komprimované obrazové soubory.
- **Podle typu komprese je lze rozd ělit:**
	- na **bezztrátové** (po komprimaci získáme obraz naprosto shodný s p ůvodním )
	- na **ztrátové** (po komprimaci získáme obraz velmi podobný p ůvodnímu, p řičemž ztráta je obvykle volena taková, aby nebyla post řehnutelná)
- **Typy formát ů podle názvu:**
	- **n** Nekomprimované nebo s bezztrátovou kompresí: **BMP**,**TIFF**
	- Se ztrátovou kompresí: **JPG**

## **Digitalizace**

- □ Papírový dokument je stále nejrozšířenější forma pro udržení archivních informací.
- □ Papírový dokument klade velké nároky na prostor, nebo ť po čet dokument ů se neustále zv ětšuje.
- □ Se vzrůstajícím množstvím se objevuje ještě další nevýhoda tohoto zpracování.
- **□ Vyhledání** více informací podle nějakého kritéria je téměř nemožné a nebo hodn ě zdlouhavé.
- □ V dnešní, počítači zahlcené době, se přímo nabízí po číta čové zpracování a uchování všech dokument ů. Skenování umož ňuje p řevést papírový dokument do digitální podoby.

# **Papírový dokument**

- □ Nejrozšířenější forma pro udržení archivních informací.
- □ Klade velké nároky na prostor, neboť počet dokument ů se neustále zv ětšuje.
- □ Vyhledání více informací podle nějakého kritéria je téměř nemožné anebo hodn ě zdlouhavé.
- Řešení:
- □ Převést papírový dokument do digitální podoby = digitalizovat
- **□ Využít skenování.**

# **Výhody digitalizace**

- □ Zrychlení administrativní i správní činnosti (rychlý p řístup ob čan ů k informacím).
- □ Snížení rizika zničení, porušení, ztráty či ztráty dokument ů.
- $\Box$ Rychlé prohledávání digitálního archivu.
- $\Box$  Možnost elektronické distribuce a prezentace (intranet, internet).
- Snížení prostorových nárok ů a možnost p řesunu archivovaných originál ů na mén ě exponované lokality.
- $\Box$  Kompletní prověření <sup>a</sup>"inventura" digitalizovaného dokumentového fondu
- □ Nejdůležitější však je vytvoření základního p ředpokladu pro zlepšení kvality p řístupu k informacím pro ob čany.

# **Postup při digitalizaci**

- □ Skládá z několika pracovních postupů, které na sebe musí plynule navazovat.
- **□ Základní pracovní postupy jsou:** 
	- **□ Příprava ke zpracování**
	- **□ Skenování**
	- **<u>n</u>** Indexace
	- **□** Verifikace
	- **□ Zařazení do digitálního archivu**
	- **E** Kompletace po zpracování

# **Metoda digitalizace**

- □ Při digitalizaci je nutné zamyšlení, jaký bude mít digitalizace postup a potom i celý výsledek procesu.
- **□ Papírové spisy neustále přibývají a jistě dojde k** situaci, kdy se nový dokument bude muset za řadit do již zdigitalizované části kancelá ře nebo archivu.
- Aby se p ředešlo nekonzistentním informacím, je nezbytné zvolit správný postup.
- □ Nabízí se řešení paralelního přístupu.
- □ Skenování lze postavit na dvou liniích zpracování.
	- **□** Skenování postupně podle druhu dokumentů, tak jak jsou rozt říd ěné.
	- **□ Skenování nových dokumentů.**

### **Postup - Příprava ke zpracování**

- □ Před vlastním zpracováním je třeba připravit dokumenty tak, aby digitalizace jako celek probíhala co nejefektivněji, bezchybně a bez problémů.
- **□ Příprava papíru pro skenování** 
	- **□ Odstraňování sponek a svorek.**
	- **□ Rovnají dokumentů.**
	- **E Zalepení dokumentů v případě roztrhnutého papíru.**
- □ Příprava pro další zpracování
	- Vkládání specielních papírů pro oddělení rozešitých dokumentů
	- **<u>n</u> Tvorba čárových kódů, které pak usnadní indexaci.**
	- **□ Lepení nálepek s čárovými kódy.**

### **Skenování**

- **□ Samotné skenování nečiní obvykle problémy.**
- **□ Při skenování vlastními silami je** p ředpokladem úsp ěchu nejen dobrá p říprava, ale také zaškolení pracovník ů, kte ří skener (skenery) obsluhují.
- Velkou pozornost je nutné <sup>v</sup> ěnovat nejen výběru skeneru, ale také výběru software pro skenování a manipulaci s obrazem.
- □ Zde jen může vzniknout riziko poškození p ůvodního materiálu v d ůsledku špatného výb ěru skenovacího za řízení.

### **Indexace a metadata**

- $\Box$  Indexace je nedílnou součástí zpracování.
- Samotný obraz dokumentu, by ť sebelépe naskenovaný, není možné rychle v digitálním archivu vyhledat, pokud s ním není spojena dostate č n ě vypovídající hodnota indexu.
- □ Jako index může být použit jakýkoli individuální charakteristický znak dokumentu - podle druhu agendy m ůže být indexem nap říklad *rodné číslo, p říjmení, číslo smlouvy, číslo popisné, číslo katastru*, atd.
- Každý dokument má potom ješt ě další charakteristiky v podob ě metadat.

### **Verifikace**

□ V některých případech je třeba ještě provést kontrolu kvality digitálního obrazu, aby se mohl digitální formát obraz pořídit popřípadě ještě jednou.

### **Zařazení do digitálního archivu**

- □ Každý digitální archiv má svoji pevně danou strukturu, aby bylo možné dokumenty vyhledávat.
- □ Někdy přesně kopíruje uspořádání papírové ho archivu, jindy je šikovnější vytvořit jiné.
- □ S uspořádáním dokumentů je třeba většinou soubory přenést na jiné místo, nejčastěji na diskové pole.
- □ Toto kopírování může mít za následek nemalé zatížení sítě.
- □ Velké výkresy s vysokým rozlišením v dobré kvalitě mohou zabrat poměrně dost místa, řádově stovky MB

## **Kompletace po zpracování**

- □ Po zpracování je nutné uvést zpracované p ředlohy do p ůvodního stavu, pop řípad ě do stavu požadovaného.
- □ Zpravidla je nutné znovu sešívat svorkou dokumenty, které byly b ěhem p řípravy rozešity.
- N ěkteré dokumenty je žádoucí uložit do specielních obal ů, často je žádoucí použít jiný typ archiva čních krabice, než byly p ůvodní, m ůže být použit jiný zp ůsob zna čení, atd.

### **Návrh struktury digitálního archivu**

- □ Každý dokument v archivu nese informace, které jsou d ůležité pro jeho za řazení a pozd ější vyhledání.
- □ Z těchto důvodů je třeba vytvořit správné uspořádání a označení dokument ů.
- $\Box$ □ Tyto informace je třeba zjistit od pracovníků v archivu nebo osob, které budou digitální archiv využívat.
- □ Uspořádání je obvykle provedeno do několika úrovní složek, kde jsou potom uloženy samotné dokumenty popsané **metadat**.
- □ Dokumentů může být několik typů podle informace, kterou obsahuji.
- $\Box$ □ Metadata jsou uspořádána do evidenčních karet, které obsahují všechny popisné informace o dokumentu.

### **Příklad ze stavebního archivu**

#### □ *Základní strukturální elementy stavebního archivu:*

- Katastrální území je druhou nejvyšší úrovní struktury úložiště. Jedná se o skupinu jednotlivých katastrálních území <sup>m</sup>ěstské části Prahy 10.
- Stavba stavba je další úrovní struktury úložiště. Může se jednat o budovu, liniovou stavbu, případně jiný typ stavby.
- Spis spis je nejbližší nižší úrovní organizační struktury úložiště. Spis charakterizuje jednotlivá řízení vztahující se k příslušné stavbě.

#### $\Box$ *Základní typy dokumentů stavebního archivu:*

- Dokument nejdůležitější typ dokumentu, který s sebou nese, o jaké rozhodnutí se jedná. Je určen jednacím číslem.
- Výkres grafický doprovodný dokument obsahující především výkresovou dokumentaci
- Doklady doklad je listina, která je potřeba k vydání rozhodnutí nebo mu předchází, případně se k němu vztahuje jiným způsobem

### **Metadata elementu stavba**

### **karta OST stavba**

- **□** město
- **□** katastr
- **□** číslo popisné
- **□** číslo parcelní
- číslo evidenční
- číslo orientační
- číslo nouzové
- $\blacksquare$  ulice 1
- $\blacksquare$  ulice 2

### **Struktura dat p říklad**

- 1. úrove ň: město Praha 10
- 2. úrove ň: katastrální území
- □ 3. úroveň: stavba
- □ 4. úroveň: spis
- 5. úrove ň: jednotlivé dokumenty

### **Skenovací zařízení - Parametry scannerů**

- □ Skenování Při skenování předlohy scanner pomalu osvětluje a snímá (podobně jako třeba kopírka) předlohu. Snímají se po řadách jednotlivé body, ze kterých se výsledný obraz bude skládat (protože jsou tyto body velmi malé, lidské oko je nedokáže rozlišit a výsledek vypadá celistvě).
- **Základní parametry scannerů:**
- **□ Barevná hloubka**
- □ Rozlišení obrazu
- □ Maximální velikost snímaného obrazu

### **Barevná hloubka**

- **□ Udává množství odstínů barev, které je** schopen scanner nasnímat.
- □ Dnes obvyklou barevnou hloubkou je 24 bitů, což znamená možnost záznamu v 16 777 216 odstínech.
- □ U profesionálních přístrojů dosahuje barevná hloubka až 48 bitů (281 474 976 710 655 odstínů).

### **Rozlišení obrazu**

- **□ Udává se obvykle v DPI (počet tiskových bodů** na palec) a znamená jemnost snímacího rastru a potažmo s tím spojenou datovou velikost výsledného obrazu.
- □ S větším rozlišením se tato velikost zvyšuje, ale s tím roste i kvalita digitálního dokumentu

### **Maximální velikost snímaného obrazu**

- **□ Každý skener má jako jeden ze svých** parametrů maximální velikost snímané předlohy.
- □ Většina běžných skenerů umožňuje skenovat formáty A4.
- **□ Velkoformátové skenery umožňují skenovat až** formáty A0.
- □ Umí-li skener větší formát, bude už jistě daleko dražší.

## **Výběr zařízení**

- Automatický podavač
- □ Ploché lože
- □ Velkoformátové skenování
- □ Skenování vázaných předloh

## **Automatický podava č**

- □ Rychlost skenování je vždy nejvyšší tehdy, jestliže se využívá automatický podava č p ředloh.
- **□ Podle kvality předlohy se v tomto případě** vkládají p ředlohy do podava če nebo jeho št ěrbiny po jedné (p ři nízké kvalit ě p ředlohy) nebo se využije zásobník (podle druhu skeneru na cca 100 až 500 papír ů).
- □ Současné skenery jsou vyráběny a dodávány vždy s automatickým podava čem p ředloh ("ADF" - Automatic Dokument Feeder).

### **Ploché lože**

- **□ Pomalé je použití tzv. plochého lože, kdy je** nutné, podobně jako u běžné kopírky, položit předlohu na skleněnou podložku.
- □ V tomto případě jde nejen o pomalejší manipulaci v porovnání s použitím podavače, výrazně pomalejší je i samotné skenování.
- □ Skenování je v tomto případě daleko šetrnější k poničením dokumentům.
- **□ Ne všechny skenery jsou však možností** skenovat dokumenty z plochého lože ("Flat Bed") vybaveny.

# **Velkoformátové skenování**

- P ři skenování velkých formát ů (v ětších než A3) je nutné použít specielní druh skener ů.
- □ Rychlost skenování může být relativně vysoká a m ůže odpovídat rychlosti skenování z plochého lože.
- □ Vzhledem k tomu, že délka skenované předlohy je však vyšší, prodlužuje se odpovídajícím zp ůsobem také doba skenování.
- □ Při skenování starých a málo soudržných předloh velkých formát ů je nutné p řed skenováním nejprve vložit p ředlohu do specielní pr ůhledné folie.
- □ Tato manipulace má samozřejmě také vliv na dobu skenování.

# **Skenování vázaných p ředloh**

- □ Pro skenování vázaných předloh jsou určeny specielní, **tzv. knižní skenery**.
- □ Mezi jejich typické vlastnosti patří, že předloha je skenována bezkontaktním zp ůsobem "zhora", skener je často vybaven za řízením na obracení stránek a specielní technologie a korekcí optického zkreslení obrazu u h řbetu p ředlohy.
- □ Skenování jednotlivých stran na knižním skeneru je výrazn ě rychlejší než p ři skenování z plochého lože.

### **Skenery**

#### $\Box$ *Velkoformátové skenery*

■ HP - DesignJet Scanner 4500 A0+, Canon - Colortrac SmartLF Cx40e, Contex - HAWK-EYE Cx 36,

### *Skenery pro nejvyšší zátěž – až 200 stránek za minutu*

Kodak i1860, Kodak i1840, Kodak i800

#### $\Box$ *Skenery pro vysokou zátěž – až 130 stránek za minutu*

Kodak i780, Kodak i600

#### *Skenery pro střední zátěž*

 Kodak i1400, Kodak i1300, Kodak i280, Kodak i250 & 260, Fujitsu fi-5750C, Fujitsu fi-5650C

#### *Skenery pro nízkou zátěž*

 Kodak i1200, Kodak i1120, Kodak i150 & i160, Kodak Scan Station 100, Kodak i55 & i65, Kodak i30 & i40, Fujitsu fi-4340C

### **Canon Colortrac SmartLF Cx40e**

 používá snímače CIS se skute čným optickým rozlišením 600 dpi.

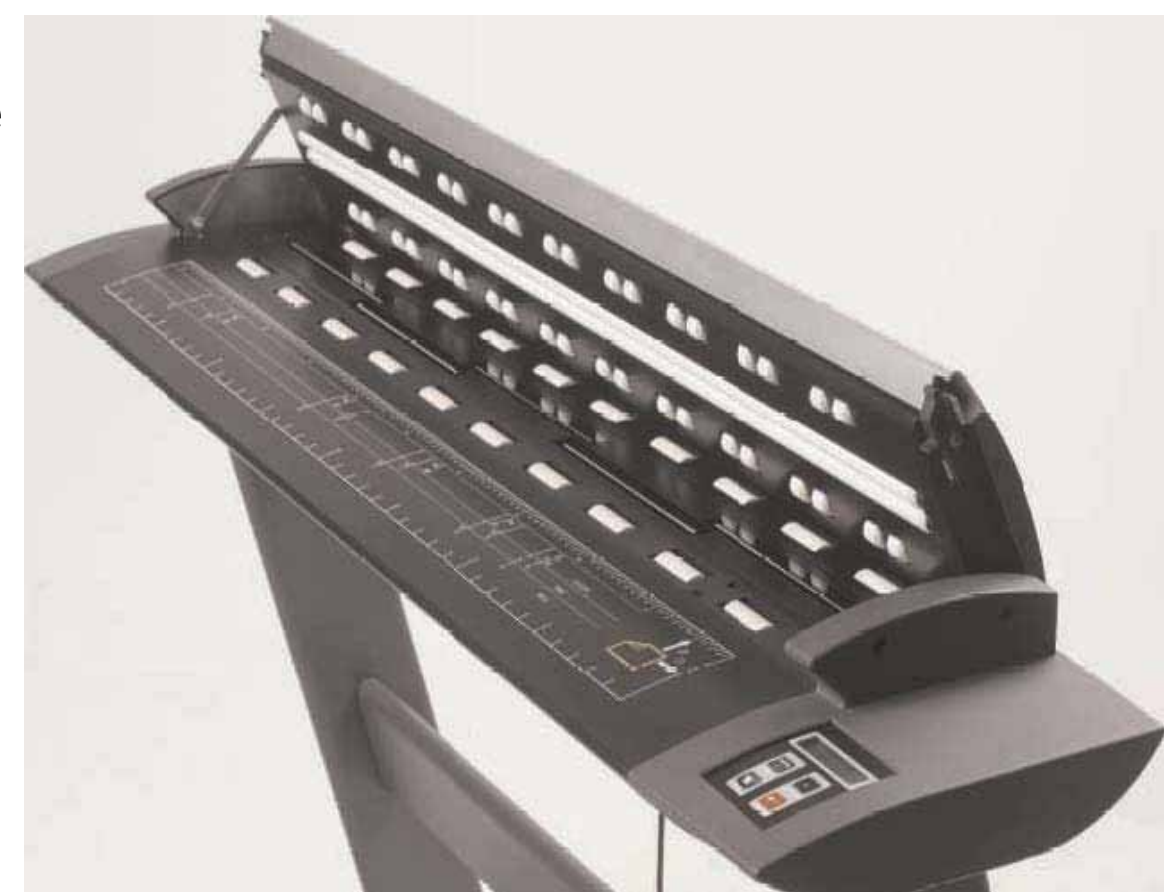

# **HP Designjet 4500**

□ rychlost barevného skenování je až 76 mm za sekundu rychlost černobílého skenování až 254 mm za sekundu

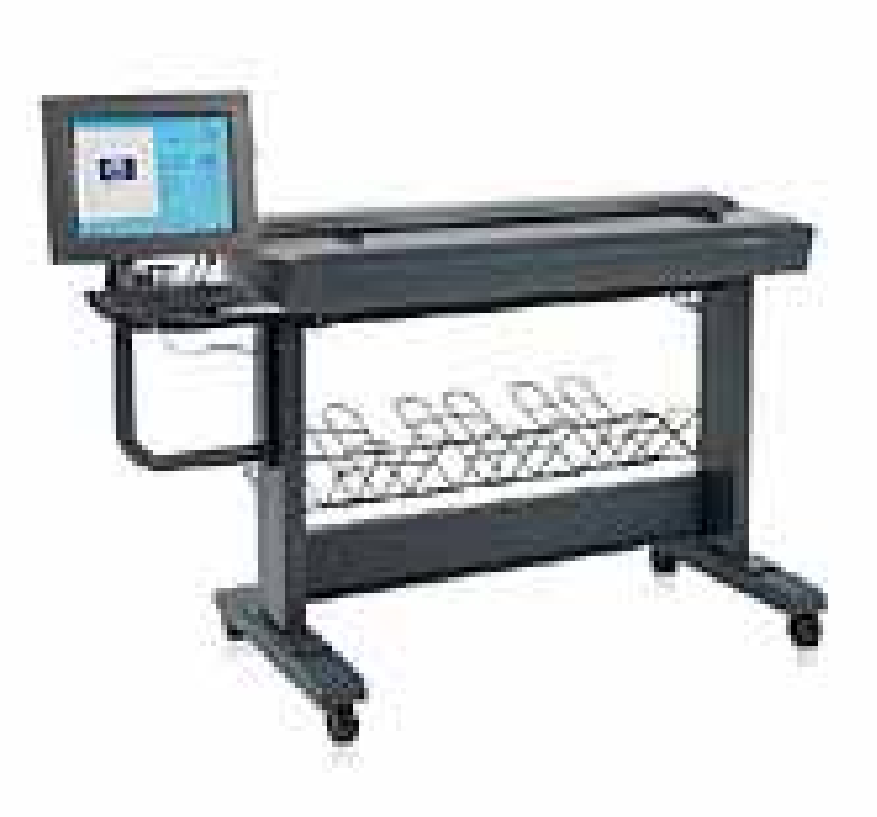

### **Kodak i780**

### □ až do rozlišení 300 dpi rychlost 130 stránek/min

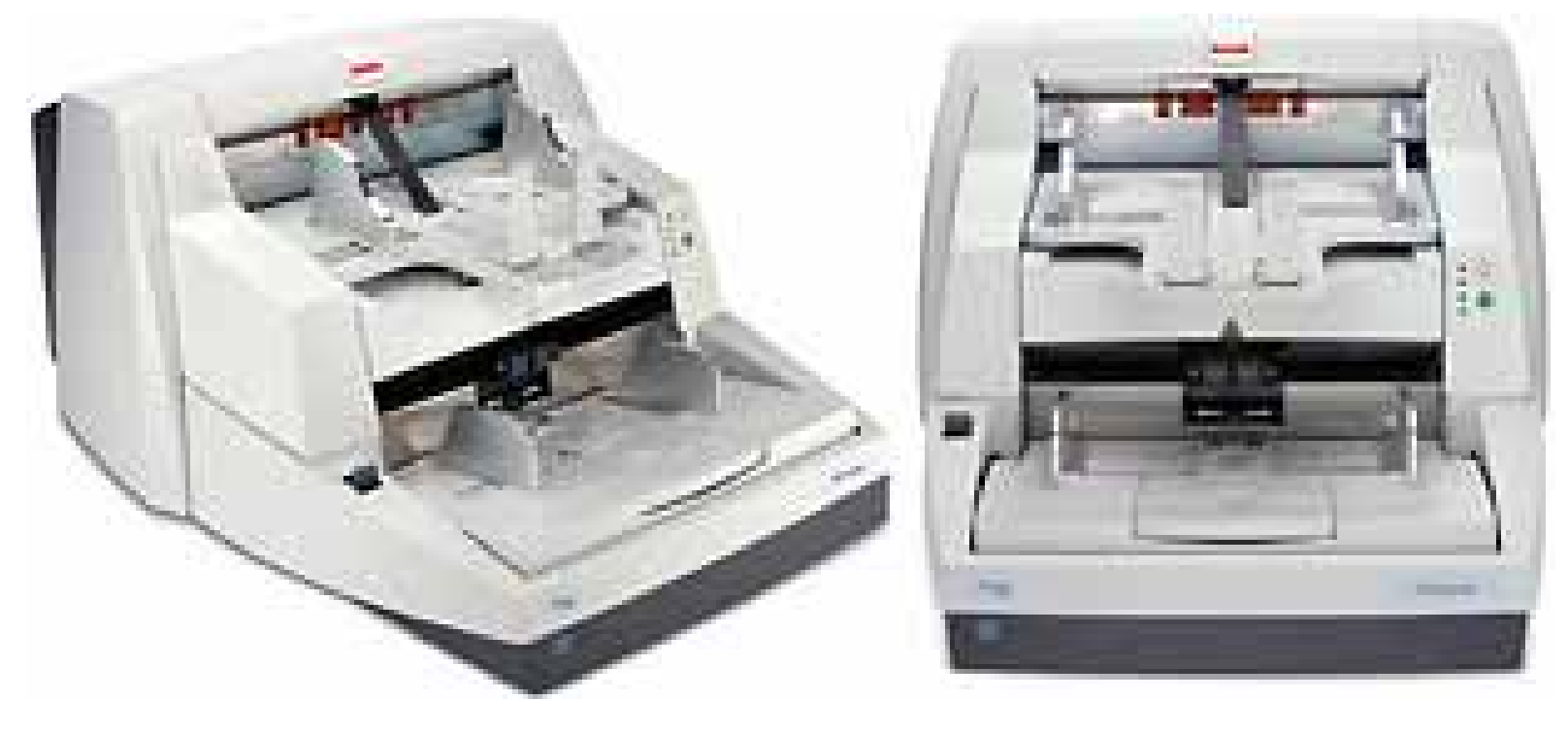

### **DMS systémy pro ukládání dat**

- Document management systems lze dnes definovat jako po číta čové systémy (programy) používané k ukládání, uchovávání, archivaci a sdílení elektronických dokument ů.
- □ Může jít o texty nebo obrazové dokumenty, které vznikly již jako elektronické nebo byly do této podoby p řevedeny.

### **Základní funkce systémů DMS**

- □ Vkládání dokumentů
- **□ Zabezpečení**
- **□ Nastavení práv přístupu**
- □ Organizování dokumentů
- □ Verzování dokumentů
- □ Workflow
- Archiv
- **□ Zálohování**

### **Vkládání dokumentů**

- Všechny systémy DMS disponují možností nahrávání dokumentů, většinou ve formě jednoduchého uploadovacího formuláře.
- □ Pokročilejší systémy jsou vybaveny OCR softwarem, který umožňuje rozpoznání obsahu a jeho indexaci pro fulltextové vyhledávání.
- **□ Při vkládání jakéhokoliv dokumentu je možné** doplnit metadata (název, autor, popisek, klíčová slova apod.), systém pak doplňuje další údaje o dokumentu jako jeho velikost, formát, datum vložení a uživatele, který dokument vložil.

### **Zabezpečení**

- □ Patří k nejdůležitějším součástem DMS systémů.
- □ Požadavky na zabezpečení by měly hrát hlavní roli při výběru konkrétního řešení.
- **□ Je těžké stanovit, jaká má být nejnižší úroveň** zabezpečení.
- □ Vždy závisí na důležitosti dat.
- □ Se zabezpečením úzce souvisí také problematika přístupových práv.

## **Nastavení práv přístupu**

- **□ Tato funkce je závislá na složitosti systému a** samozřejmě potřebách organizace.
- □ V zásadě by mělo fungovat alespoň základní přidělování práv k souboru, tzn. kdo jej má právo číst, editovat nebo mazat.
- **□ Jednotlivá práva mohou být nastavena určité** skupině uživatelů nebo v pokročilejších systémech přímo konkrétním osobám

## **Organizování dokument ů**

- Cílem jakéhokoliv informa čního systému je nalézt vždy to, co pot řebujeme.
- **□ Základem každého DMS by měl být systém** složek, které slouží k organizování dokument ů.
- Kvalitn ější DMS k tomu p řidávají také vyhledávání a to zejména fulltextové.
- □ K jeho provozování je zapotřebí kvalitní indexace a metadatový popis na vstupu.

### **Verzování dokumentů**

- □ Tato funkce umožňuje v systému ukládat všechny změny v dokumentu.
- **□ Kdykoliv v budoucnosti je pak možné vrátit se** k <sup>n</sup>ěkteré <sup>z</sup> předchozích verzí.
- □ Dojde-li k nechtěnému smazání části nebo celého dokumentu, případně k <sup>n</sup>ějaké nežádoucí změně, lze jednoduše nahrát některou ze starších verzí.
- **□ Navíc u každé změny se eviduje její datum a** také uživatel, který změnu provedl.

### **Workflow**

- □ Tato funkce patří již spíše k těm pokročilejším a bývá přizpůsobena na míru konkrétní firmě.
- □ V rámci každé instituce procházejí dokumenty určitým informačním tokem, tzn. kolují mezi zaměstnanci nebo odděleními.
- □ Je-li tato funkce v systému DMS zastoupena, <sup>m</sup>ůžeme dokumentu nastavit jak, kdy a komu se má zobrazit.
- □ Lze tedy přesně definovat, kdo může dokument upravovat, kdo a na jaké úrovni má dokument schválit, případně kde a kdy se má zveřejnit.

### **Archiv**

- □ V každé firmě nalezneme různě rozsáhlé archivy.
- □ Trendem dneška je jejich digitalizace a ukládání <sup>v</sup> elektronických repozitářích.
- □ A právě ty jsou další součástí systémů DMS.
- **□ Mohou uchovávat nejen zdigitalizované** dokumenty, ale samozřejmě do nich můžeme přesunovat vyřízenou elektronickou agendu.
- □ Výhodou je výrazná úspora místa, jednodušší vyhledávání dokumentů a samozřejmě také jednodušší manipulace s nimi.

### **Zálohování**

- Každý elektronický systém musí mít vy řešenu otázku zálohování dat a p řípadn ě jejich migraci do jiných perspektivn ějších formát ů pro udržení kontinuity p řístupu k nim.
- □ Nejinak je tomu i v systémech DMS.
- □ Zálohování by mělo být pravidelné a administrátor by <sup>m</sup> ěl být vždy schopen rychle nahrát data ze starší zálohy.
- □ l pro zálohy platí bezpečnostní opatření, tzn. m ěly by se k nim dostat vždy jen kompetentní osoby.

### **ELO Professional**

### **□ Základní vlasnosti:**

- **□ Určeno pro platformu Microsoft Windows.**
- Využívá databáze SQL Microsoft (v četn ě MS SQL 200 Express) nebo Oracle.
- Určeno pro 3-50 současně pracujících uživatelů.
- **<u>n</u>** Licence pro pasivní uživatel zdarma.
- **□ Fulltextové vyhledávání.**
- **Verzování všech typů dokumentů.**
- **<u>n</u> Workflow v základní konfiguraci.**
- **n** Napojení na aplikace MS OFFICE (Word, Excel, PowerPoint, Outlook).
- **<u>n</u> Napojení na Internet Explorer.**
- **□** Optimalizace skenovaných dokumentů.

### **EMC Documentum**

 $\Box$ Documentum 6 obsahuje komponenty:

- Enterprise Document Management (EDM) Správa dokumentu, jak papírových originál ů, tak elektronických v agendách jako jsou došlé faktury, sm ěrnice, smlouvy, nabídky apod.
- Web Content Management (WCM) Tvorba, správa a publikace obsahu webu známá také jako redak ční a publika ční systémy
- Digital Asset Management (DAM) Správa a zpracování multimediálních sobor ů jako jsou obrázky, zvuk, video
- Business Process Management (BPM) Návrh, modelování <sup>a</sup> řízení business proces ů nejen s dokumenty, ale i nad rámec úložiště včetně integrace okolních systémů, aplikací a obsahu
- Collaboration Content Management (CCM) – Řízení a podpora operativní spolupráce projektových tým ů
- Records Management (RM) Archivace závazných doklad ů,
- Compliance Content Management (CCM) Tvorba a řízení závazné řízení dokumentace.

## **Jiné aplikace - OCR**

- **□ OCR** neboli optické rozpoznávání znaků (Optical Character Recognition) je metoda, která pomocí scanneru umož ňuje digitalizaci tišt ěných text ů, s nimiž pak lze pracovat jako s normálním po číta čovým textem.
- □ Počítačový program převádí obraz buď automaticky nebo se musí nau čit rozpoznávat znaky.
- $\Box$ Převedný text je téměř vždy v závislosti na kvalitě předlohy třeba podrobit důkladné korektuře, protože OCR program nerozezná všechna písmena správn ě.
- $\Box$ □ Je použitelné pro všechny tištěné výstupy z laserových, inkoustových, termosublima čních a jehli čkových tiskáren a samoz řejm ě pro p ředlohy vytišt ěné knihtiskem.
- □ U nevhodných předloh např. slabě vytištěných jehličkových tiskáren nebo dohromady slitých písmen se z časového hlediska vyplatí spíše p řepis textu.

## **Digitalizace ve státní správ ě**

- Digitalizace je využívána hlavn ě <sup>v</sup> rozsáhlých archivech. Jde p ředevším pro **stavební archivy**, které obsahují <sup>r</sup> ůznorodé materiály.
- Dost často se digitalizuje i **živnostenský archiv**, protože je to relativn ě nový archiv, který obsahuje dokumenty vytvo řené až po roce 1989.

### **Projekty digitalizací v m ěstských částech Prahy**

#### $\Box$ **Praha 6**

**□ Městská část Praha 6 je s digitalizací nejdále, začali v roce 2007,** kdy se p ředpokládalo, že se do digitální podoby p řevede 6,5 miliónu p ředloh a dokument ů. P ředpokládalo se, že proces digitalizace bude celkem stát zhruba 15 mil. korun.

### **Praha 2**

**□ Městská část Praha 2 má za sebou pilotní projekt.** 

#### $\Box$ **Praha 10**

**□ Městská část Praha 10 má pilotní projekt a v součastné době je** vypsáno výb ěrové řízení na digitalizaci stavebního archívu.

#### **Praha 8**

**□ Městská část Praha 8 se snaží o digitalizaci vlastními silami, ale** ukládání metadat do tabulky excelu se brzy ukázalo jako nevhodné. V sou časné dob ě se pracuje na výb ěrovém řízení pro digitalizaci stavebního archivu.

# **Zdroje informací**

- □ JEDLIČKOVÁ, Petra. Multimédia: Úvod do digitalizace [online]. Praha: Univerzita Karlova,
- □ Filozofická fakulta, Ústav informačních studií a knihovnictví, 2002. [cit. 2004-04-30].
- □ Studijní materiál k semináři Multimédia. Dostupné z WWW:
- $\Box$  http://http://web.ff.cuni.cz/~jedlickp/kurzy/multimedia1 \_2/multimedia5\_2002/index.htm
- □ PECINOVSKÝ, Josef. Skenery a skenování. 2. aktualiz. vyd. Praha: Grada, 2003. 120 s.
- □ Snadno a rychle. ISBN 80-247-0544-3.
- $\Box$ □ Internetové portály městských částí <u>[www.praha2.cz](http://www.praha2.cz/)</u>, [www.praha6.cz](http://www.praha6.cz/)

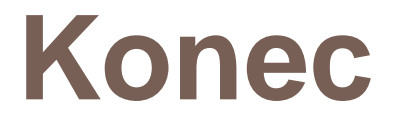

□ Děkuji Vám za pozornost.

Kristýna Knapová